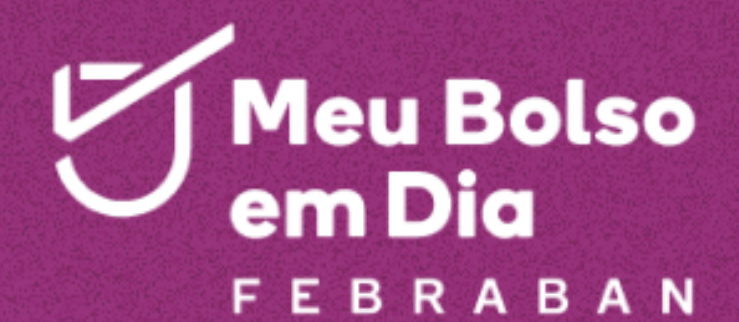

# Quem sonha p su pa

## **COMO FAZER UM BOM PITCH EM 2 MINUTOS?**

SO.

### **6 DICAS PARA GRAVAR SEU VÍDEO**

**Anote as dicas, ligue a câmera e faça um vídeo vencedor!**

 $\mathcal{S}$ 

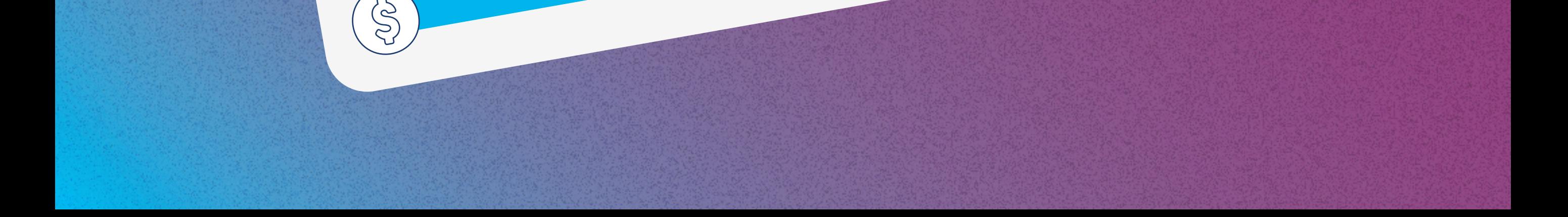

Aprenda a contar sua história em apenas 2 minutos e conquiste uma das 15 bolsas de R\$ 20 mil para estudar inglês no exterior.

#### **INSPiRE-SE ASSiSTiNDO AOS VÍDEOS VENCEDORES DA ÚLTiMA EDiÇÃO**

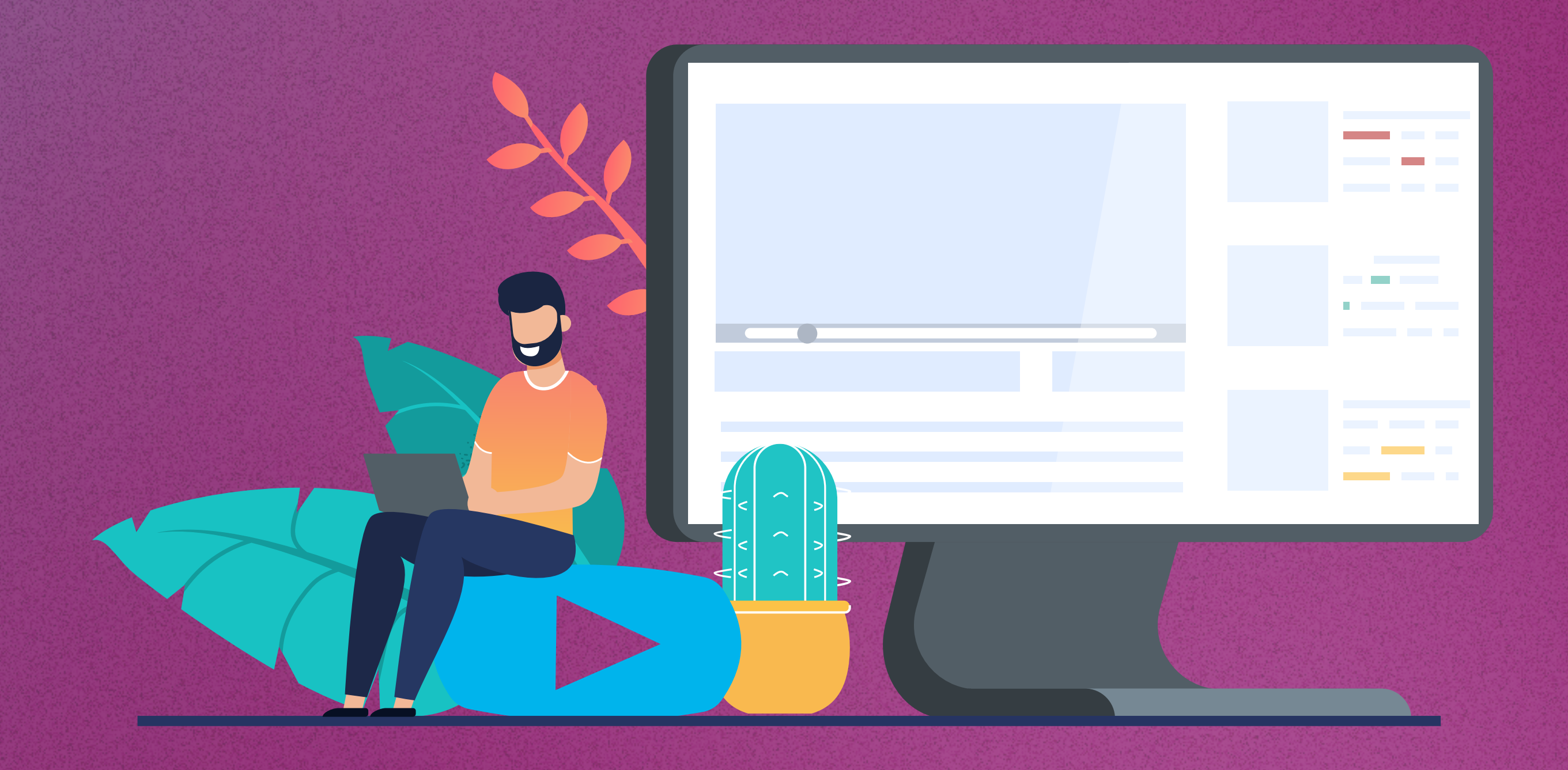

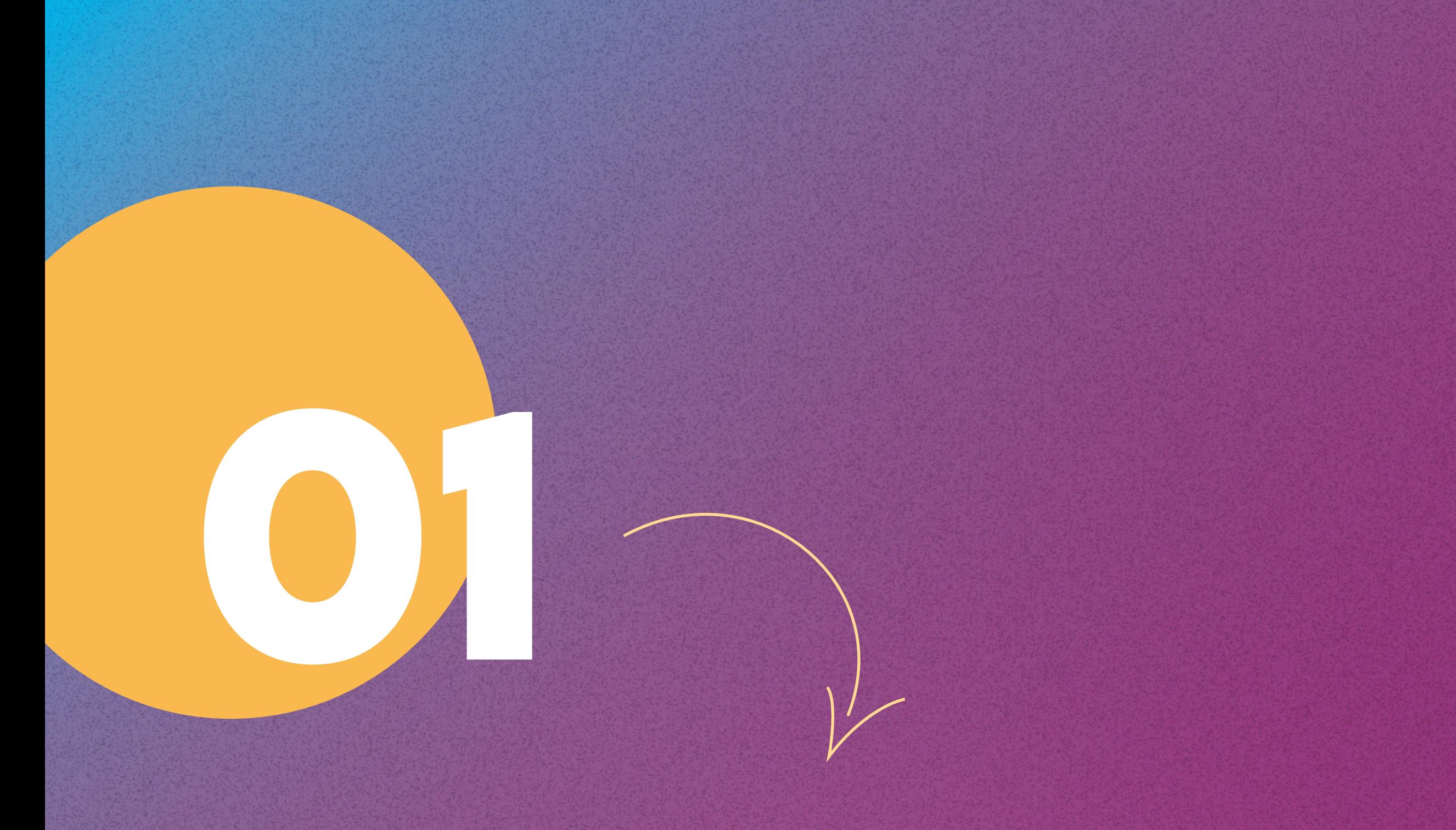

Acesse a playlist no canal do Meu Bolso em Dia e confira quem mandou bem no ano passado!

#### **REViSE AS REGRAS E OS CONTEÚDOS EXiGiDOS PELO EDiTAL**

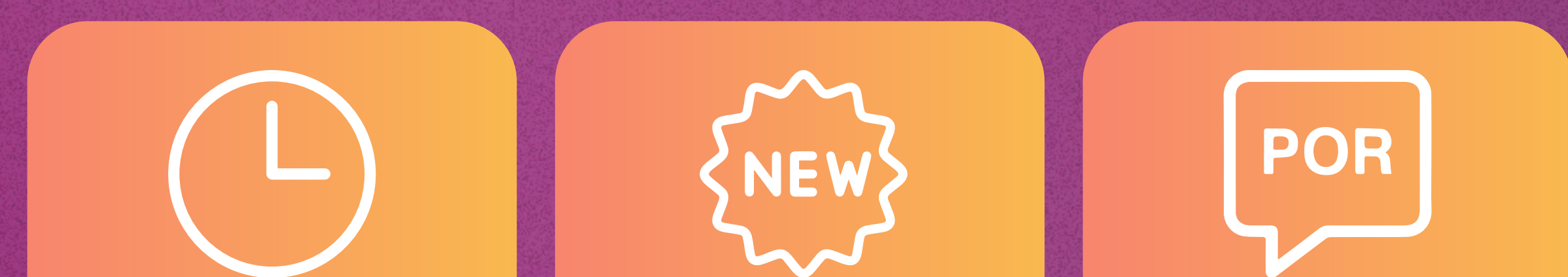

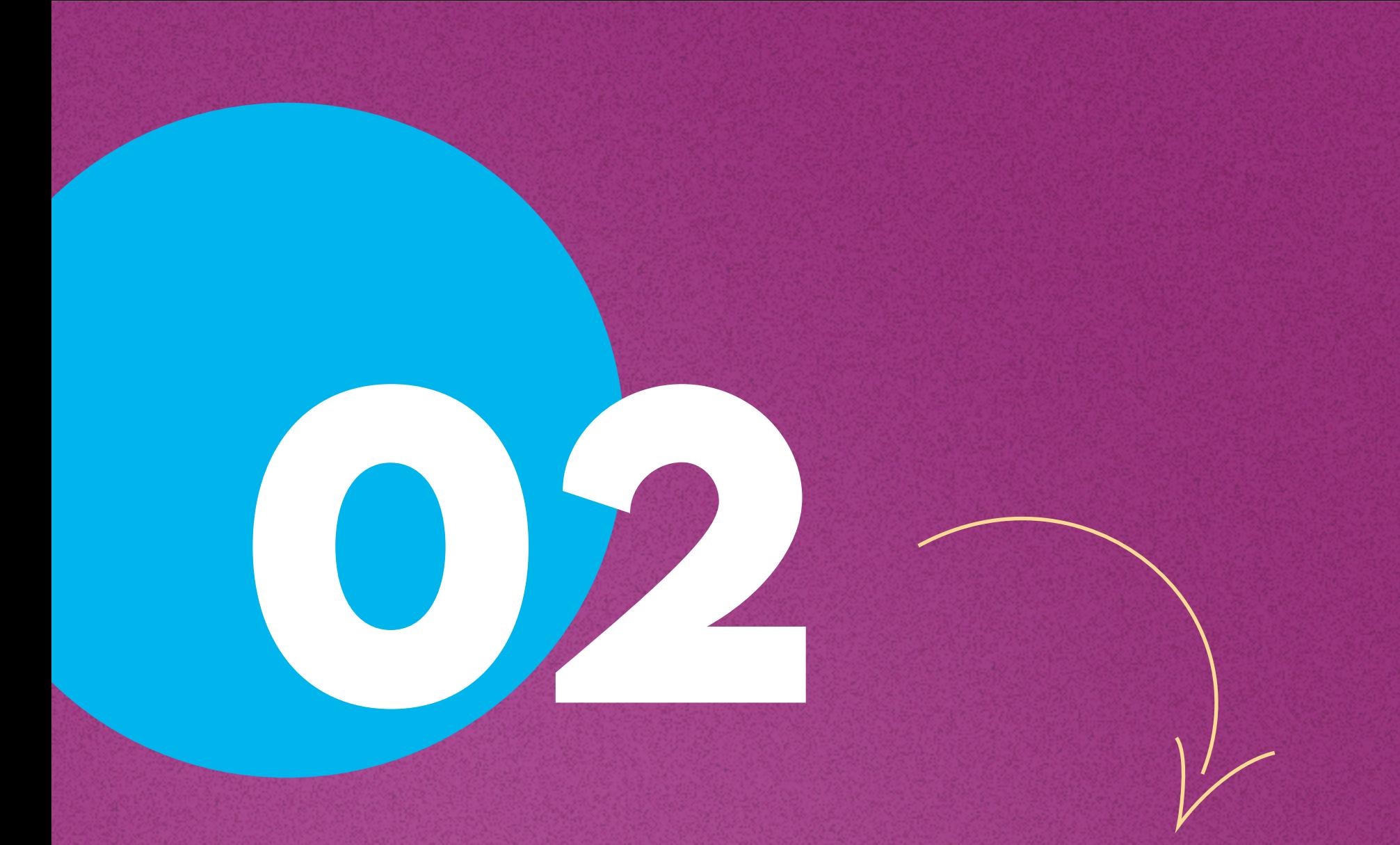

- O que você aprendeu participando do Concurso Cultural Febraban Quem Sonha Poupa?
- Como você aplica seus conhecimentos sobre educação financeira na sua vida pessoal?
- Qual é o seu sonho?

O que você pretende fazer para que o seu sonho se torne realidade?

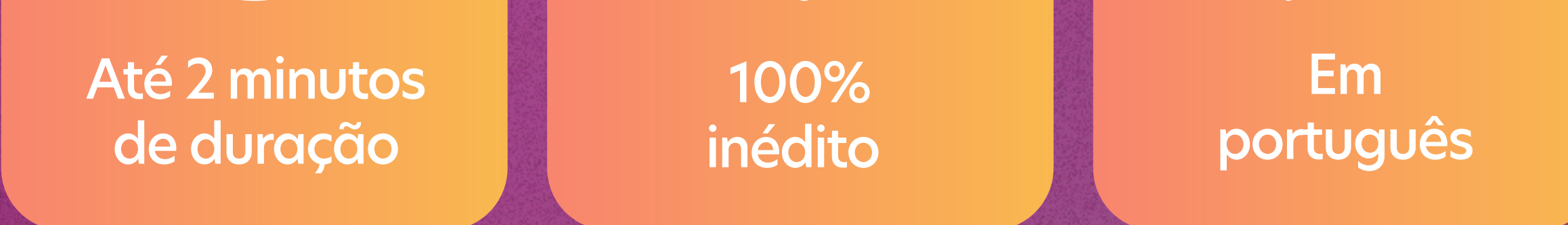

Além disso, é importante que o vídeo inclua um depoimento pessoal com tópicos como:

### **FAÇA UM ROTEiRO DA HiSTÓRiA QUE VOCÊ iRÁ CONTAR**

**03**

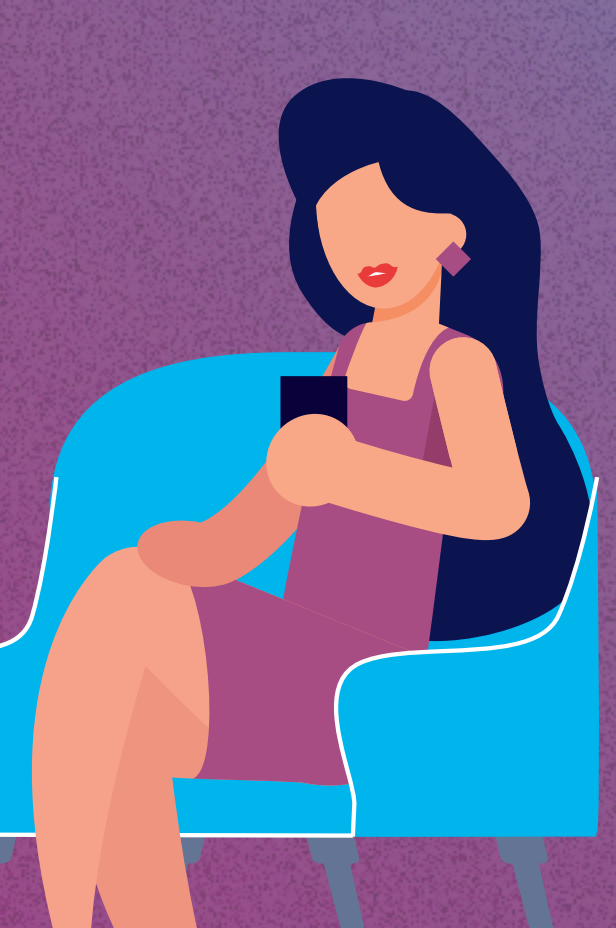

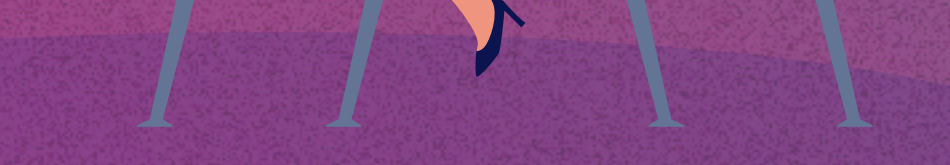

#### Solte a criatividade!

- Uma boa história começa despertando o interesse no público, sustentando a atenção, e finaliza com uma conclusão.
- Cuidado com o tempo! Pense em frases curtas e impactantes.
- Leia o roteiro em voz alta e confira se a duração não ultrapassa 2 minutos.

Pegue papel e caneta e anote tudo que você pretende falar e quais serão as cenas do vídeo. Confira algumas sugestões de como fazer seu roteiro:

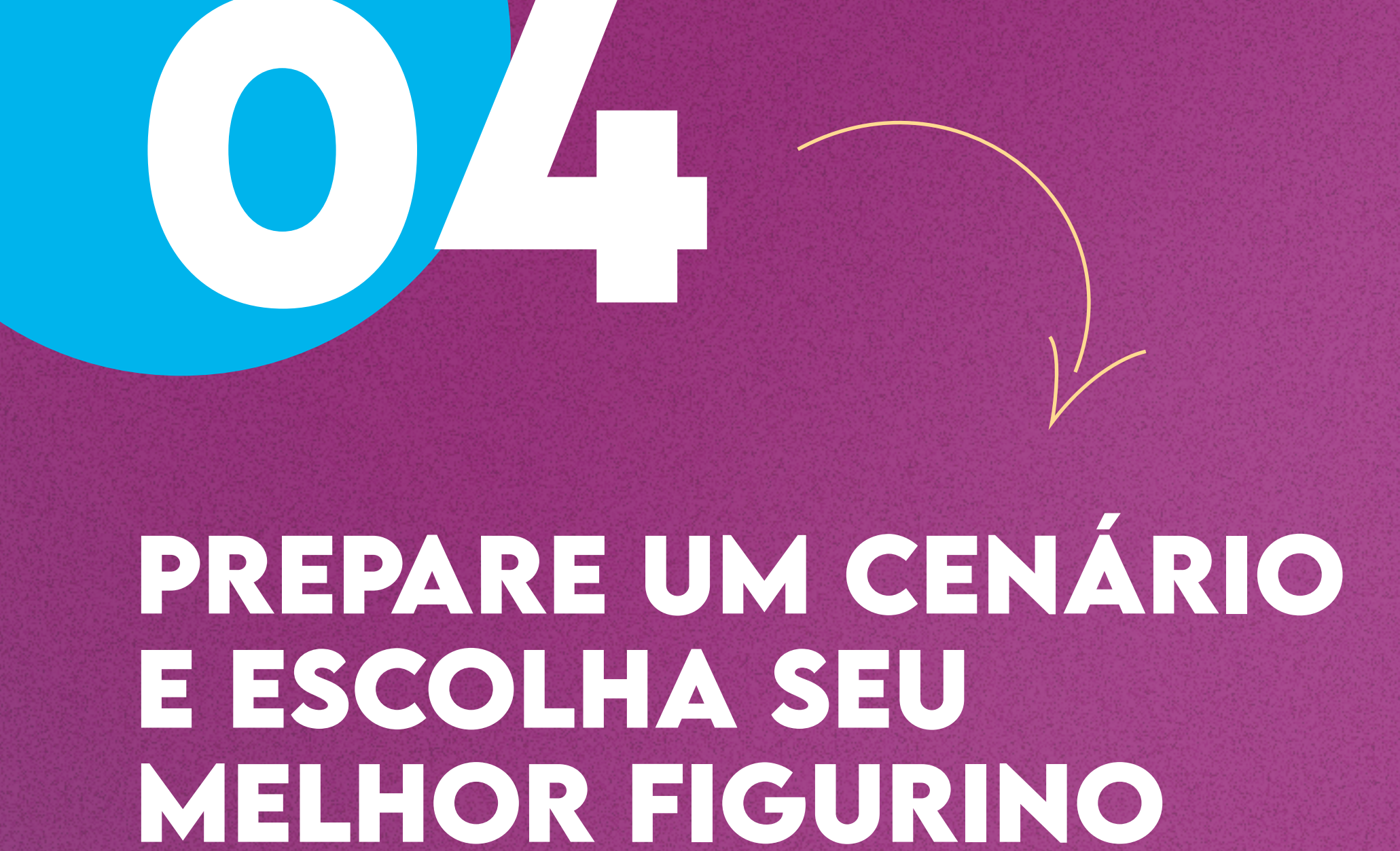

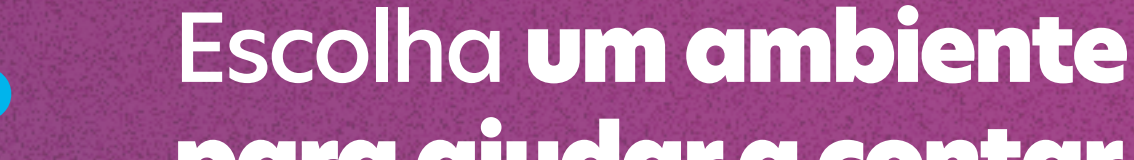

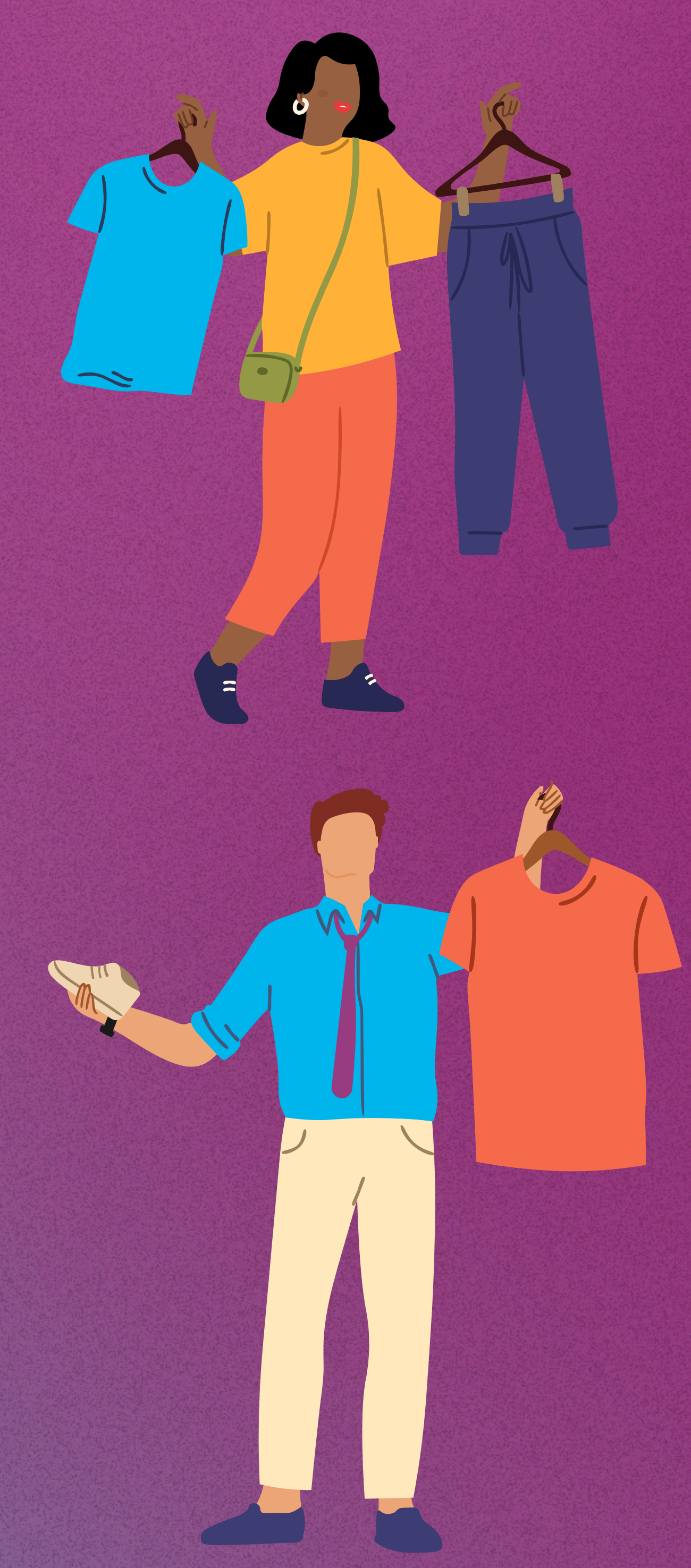

para ajudar a contar sua história. Pode ser na sua casa, na escola, faculdade ou num ponto da sua cidade.

Se for um espaço fechado, capriche na iluminação - um abajur pode ajudar!

> Dê preferência para locais silenciosos.

Escolha uma roupa que contraste com o fundo do seu vídeo para você se destacar na filmagem. É o momento de abusar das cores!

### **LUZ, CÂMERA E AÇÃO!**

**05**

- Chegou o momento de gravar! Fale com empolgação - mas nem muito rápido, nem muito devagar.
- Para envolver o público, gesticule e enfatize as palavras-chave da sua mensagem com entonação da voz.
- Fale próximo ao microfone para garantir uma boa captação de áudio.

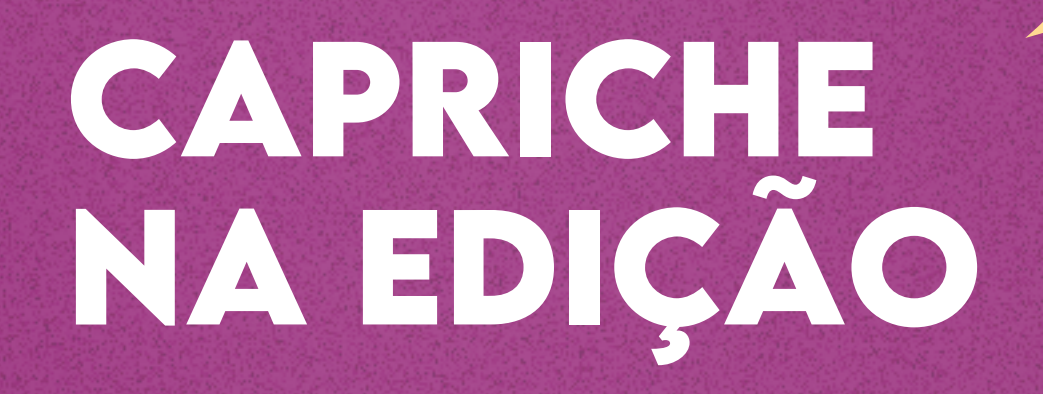

**0** 

- Capcut: edite vídeos na web, desktop ou mesmo no celular.
- iMovie: a opção gratuita da Apple para usuários de iOS e macOS.
- HitFilm: editor com ferramentas simples gratuitas.
- ClipChamp: uma versão básica está disponível gratuitamente para usuários do Windows 11.

Aplicativos gratuitos podem ajudar na hora de editar o vídeo, incluindo texto, imagens e fazendo recortes. Confira algumas sugestões:

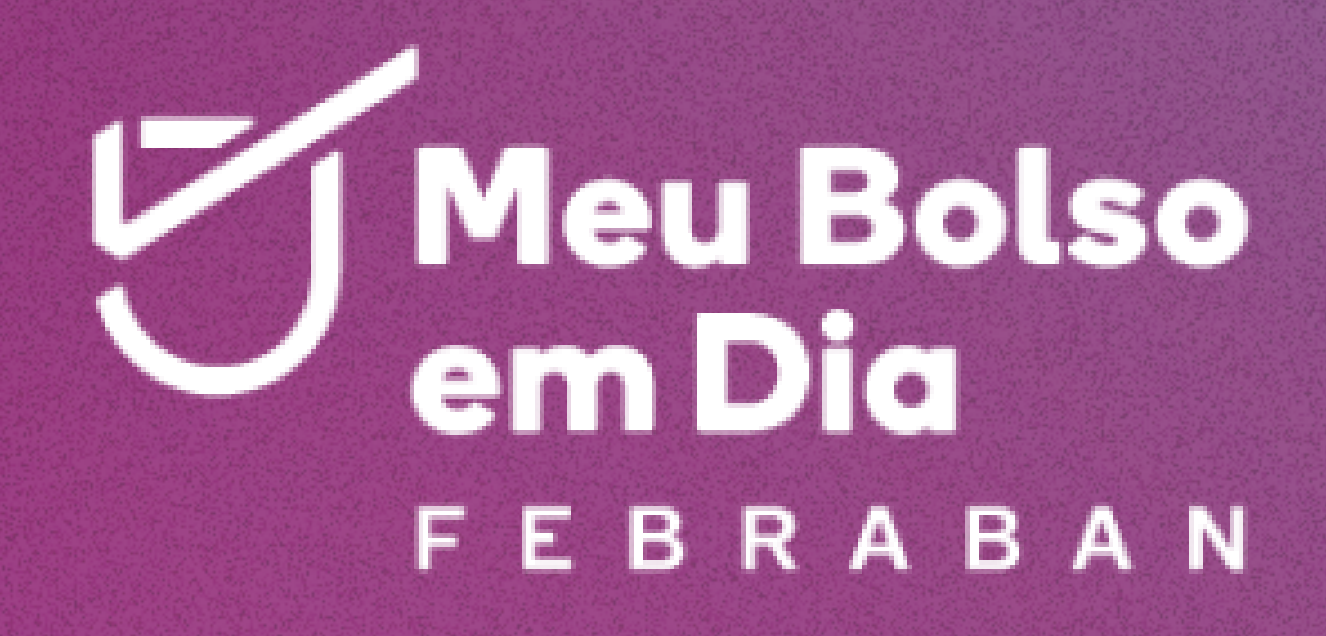

CONCURSO CULTURAL FEBRABAN

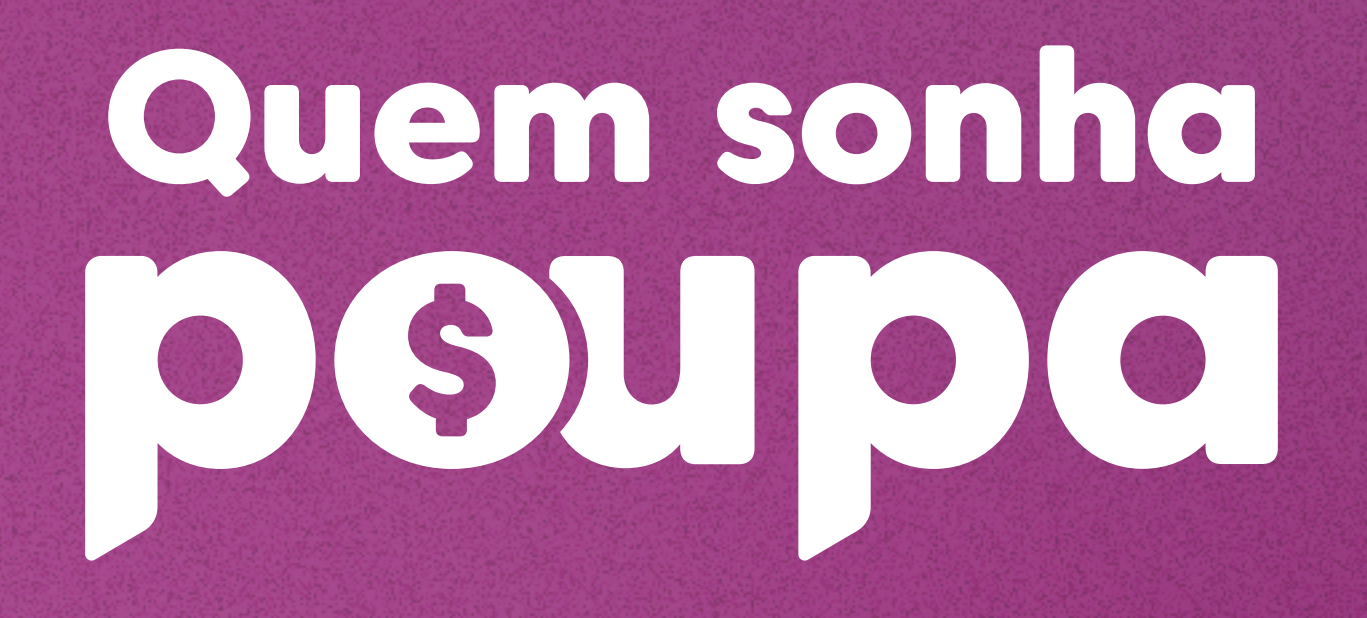